*This document is intended for use as a companion guide to the web-based 2005 Inventory of VHA Organizational Characteristics, for your convenience in completing the on-line Inventory. Please do not submit answers using this document.* 

## *For instructional purposes, the screens in this guide are numbered in the upper left corner. You will not see these screen numbers on the actual Inventory.*

## **Introductory Message and Instructions**

Clicking on the web link in your invitation e-mail will bring you to an introduction, followed by a set of instructions on how to use the web *Inventory* (screens 1-2).

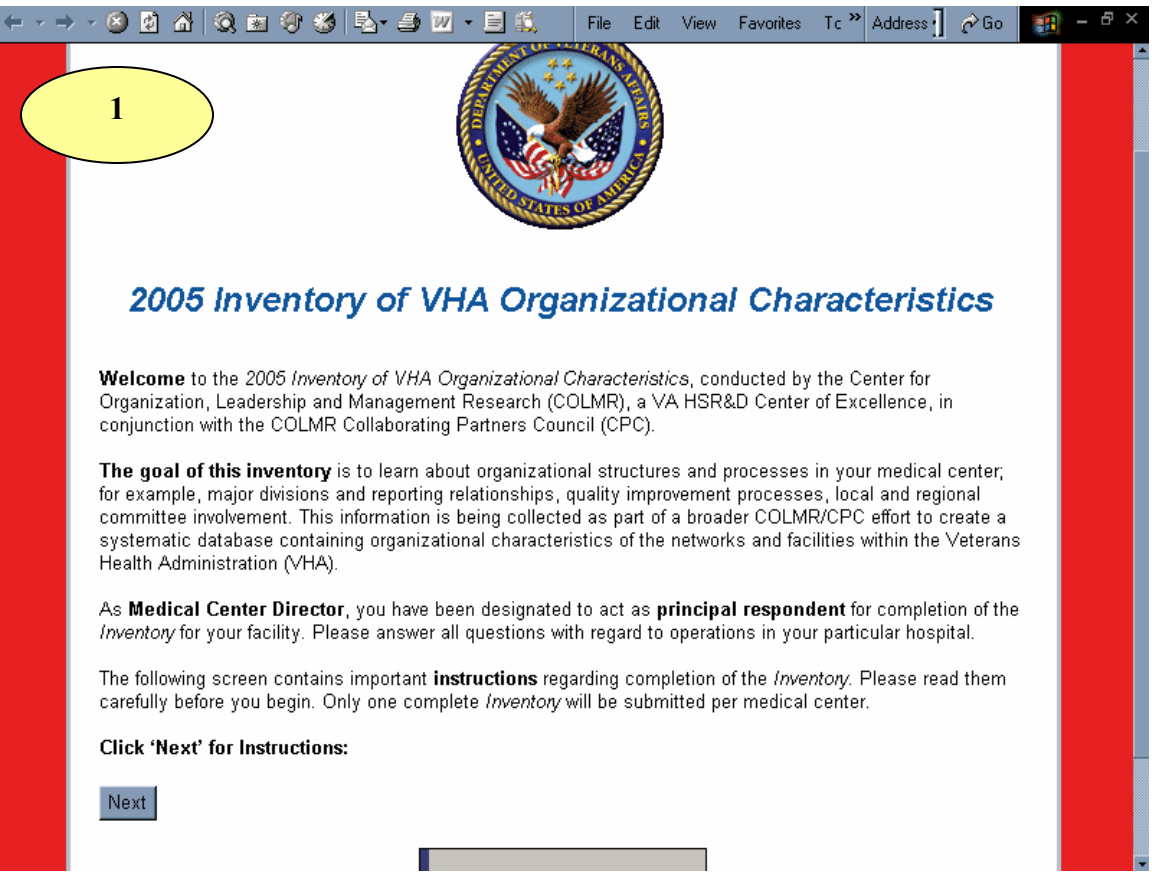

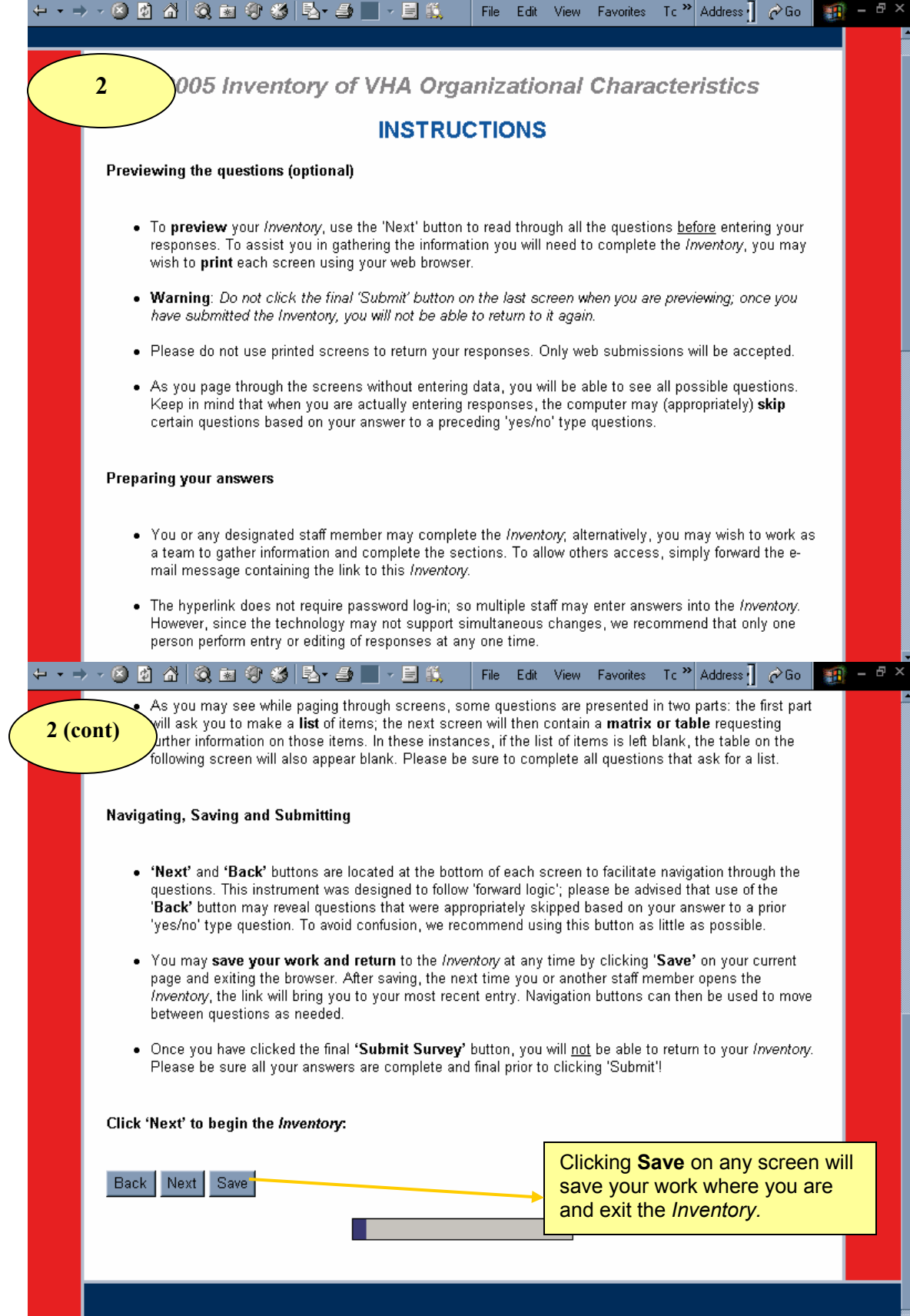

## **The** *Inventory* **Questions**

Following are print-screens of all possible *Inventory* questions, beginning with screen 3.

When you are filling out these questions on-line, the computer may skip some based on your answer to a prior yes/no-type question. In this guide, yellow direction boxes designate such questions. In the actual *Inventory*, however, your next question will always be automatically selected for you.

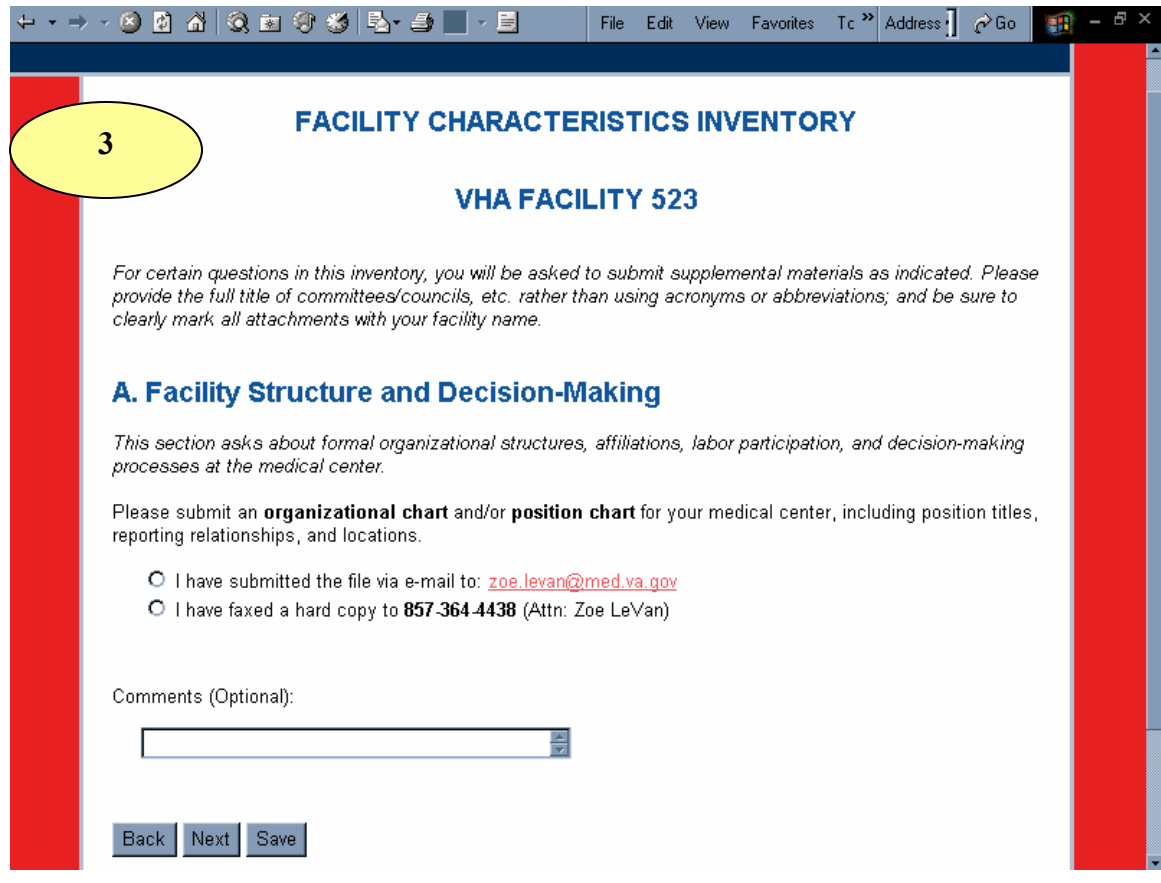

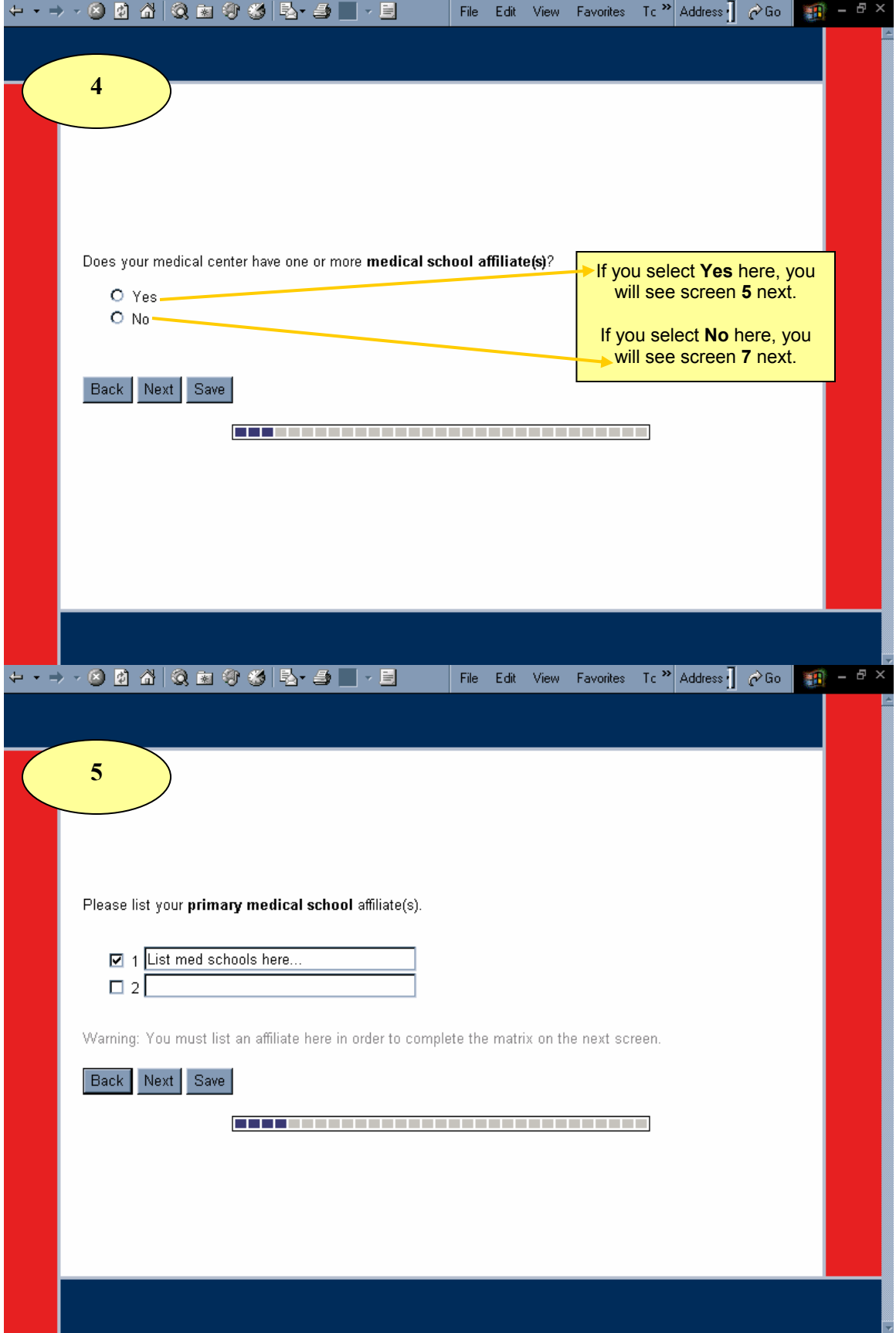

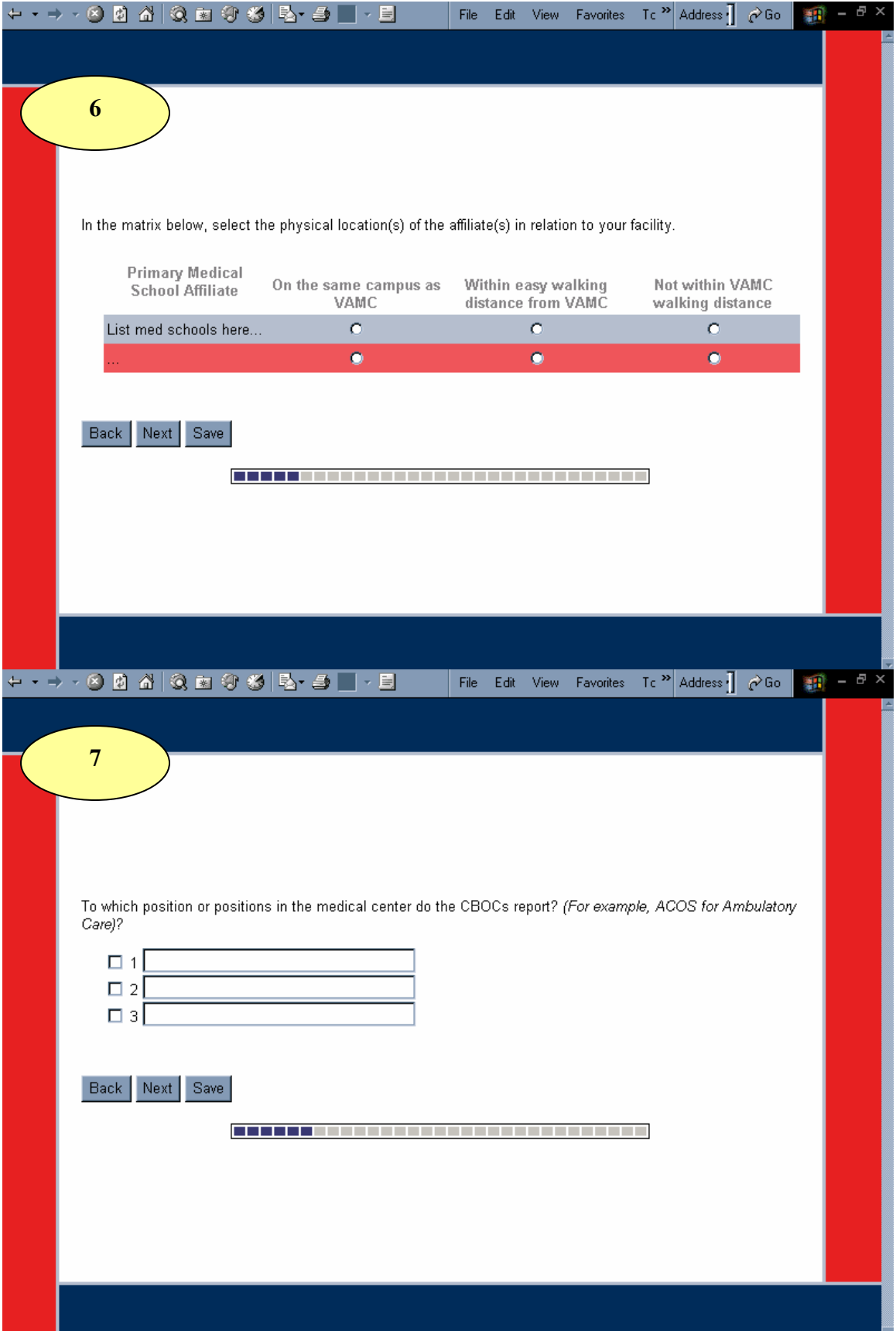

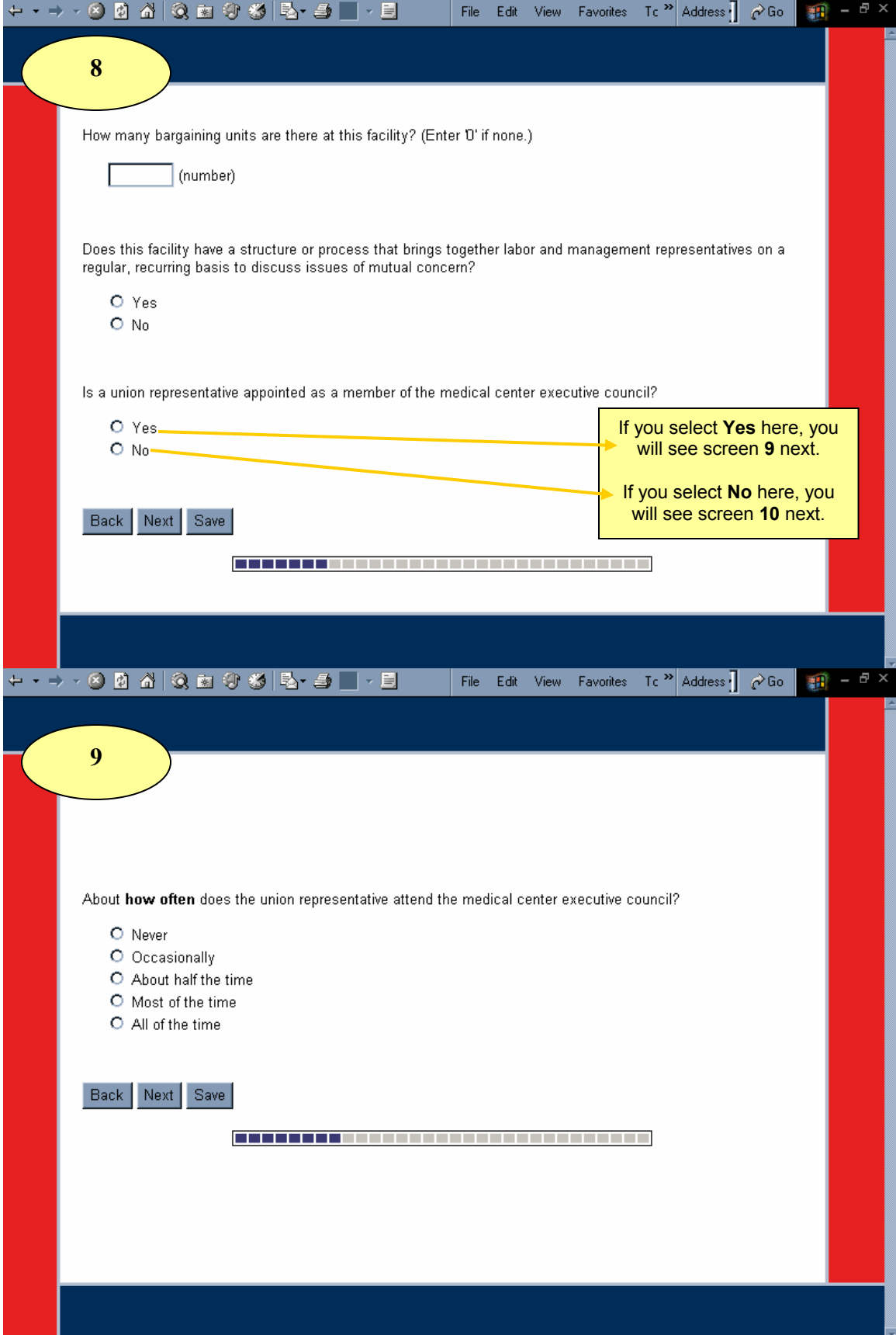

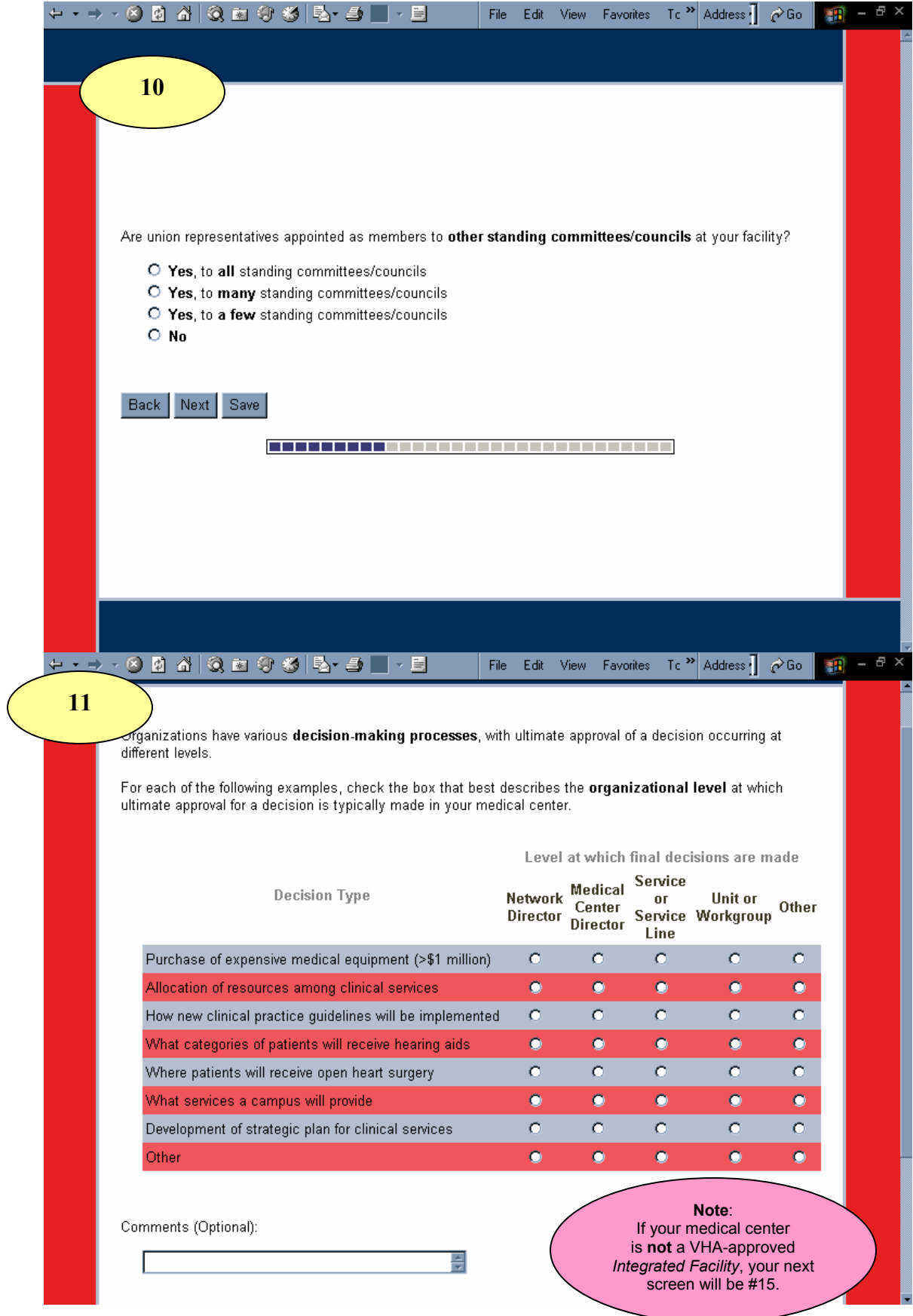

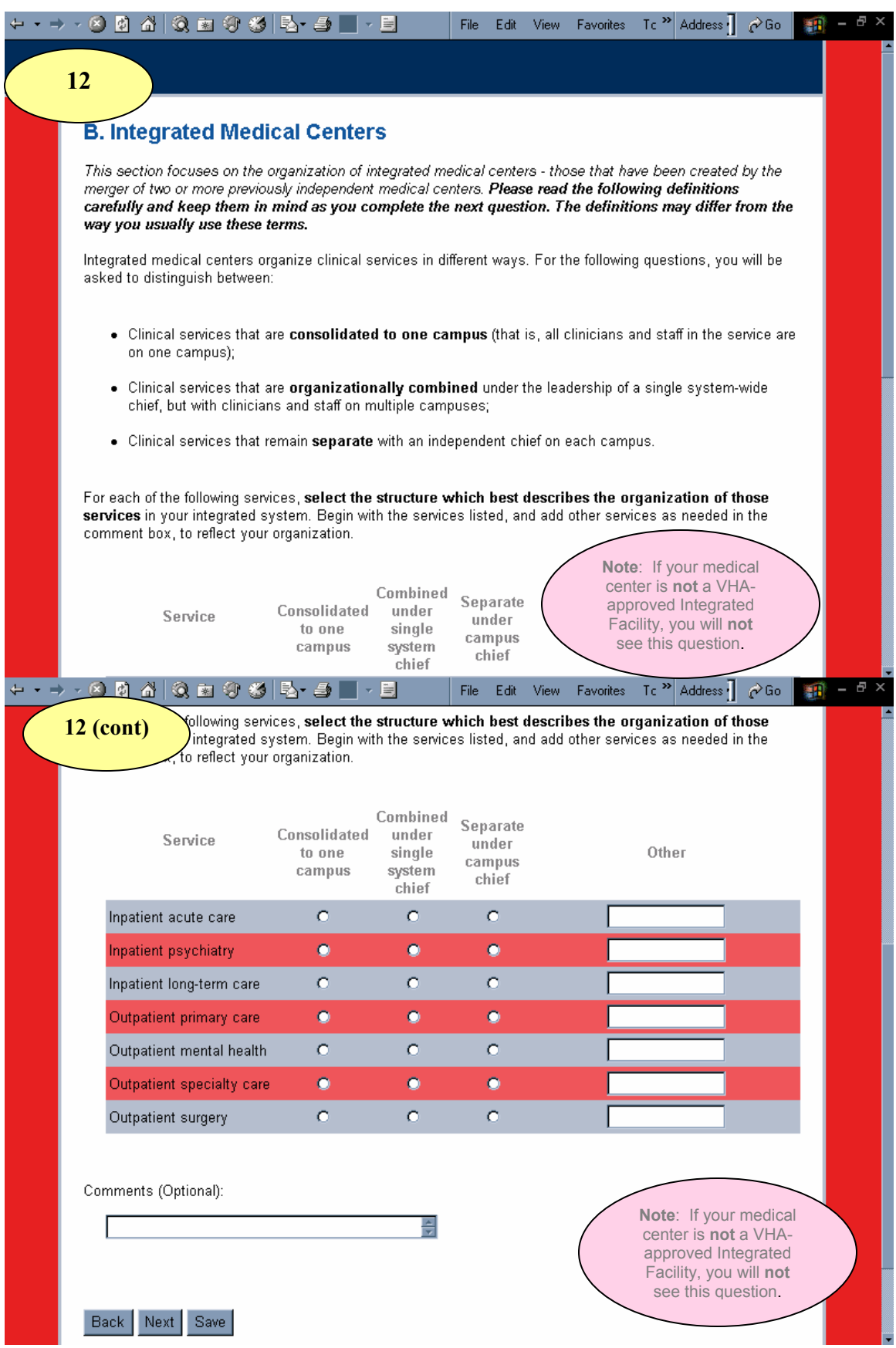

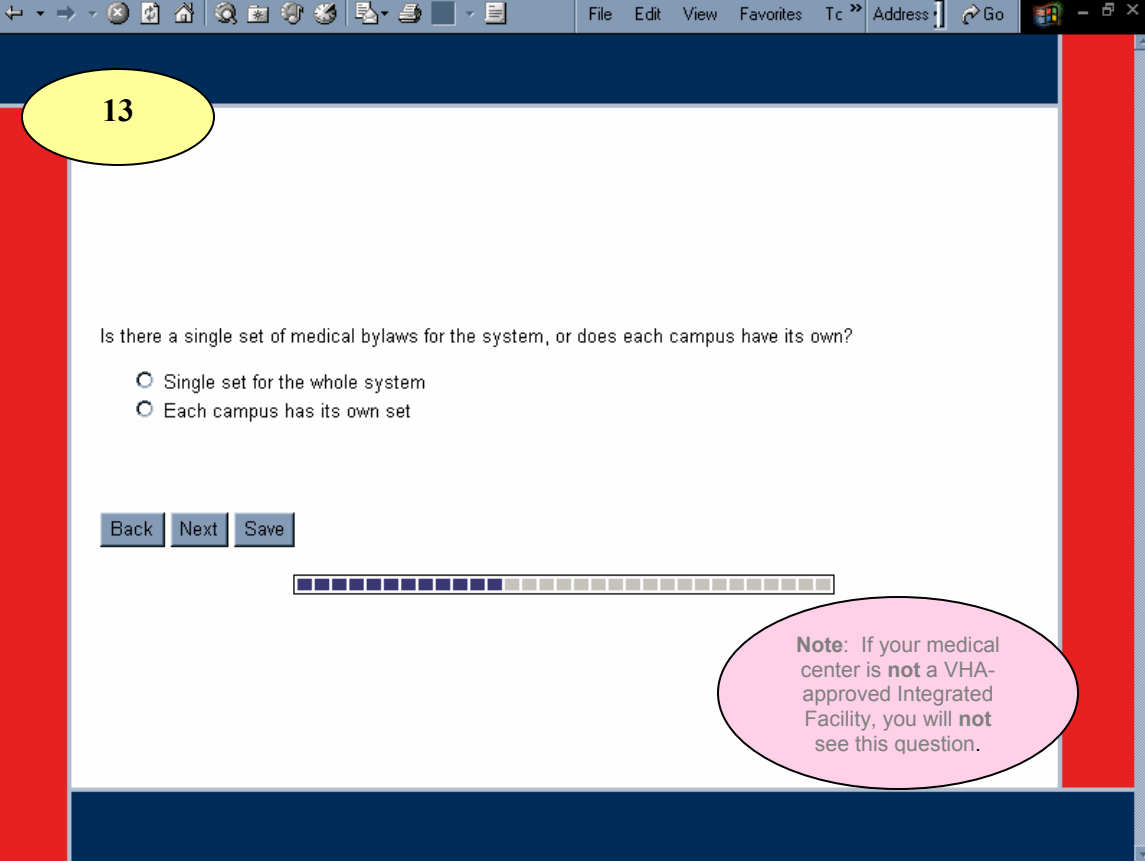

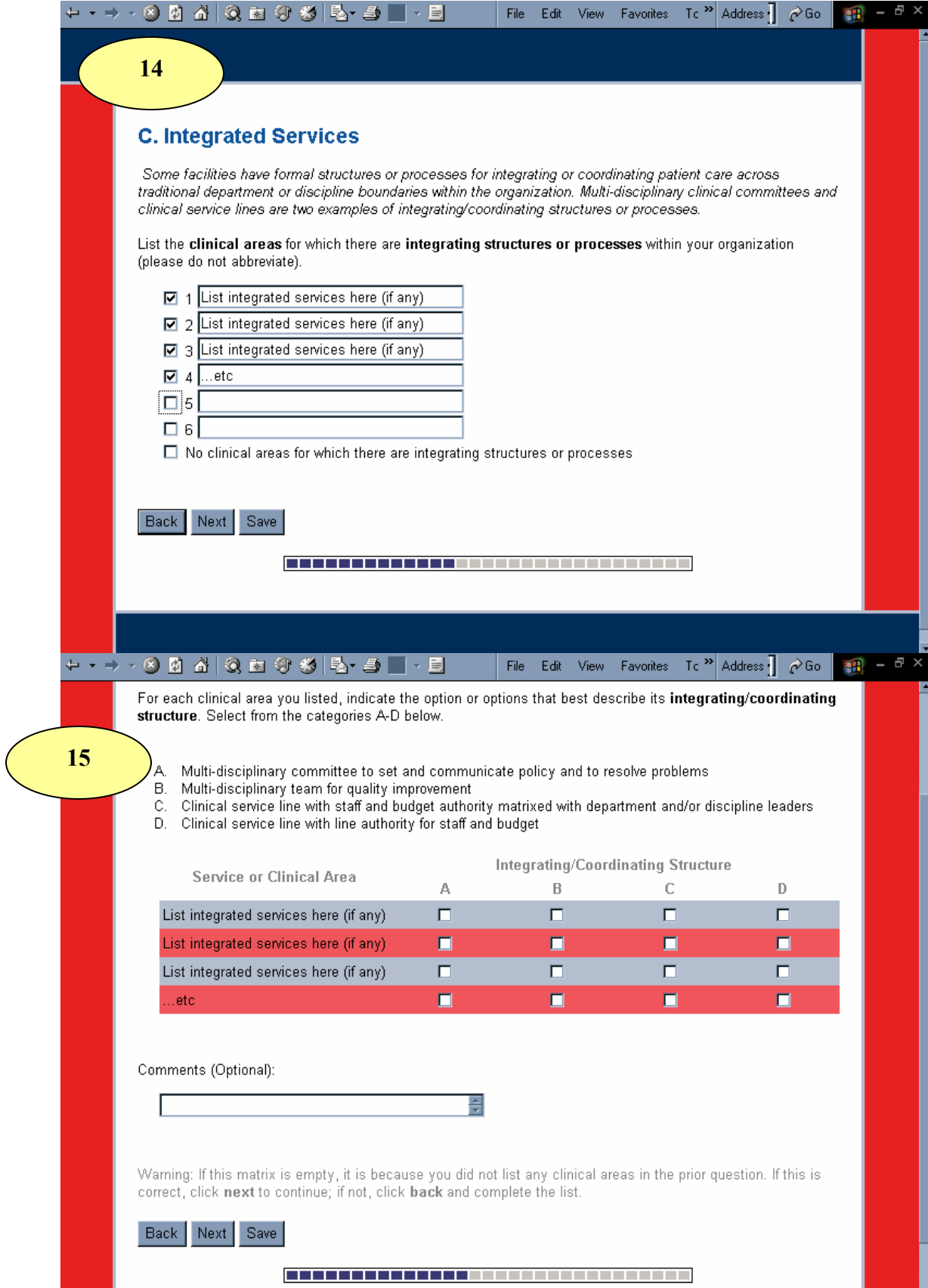

H

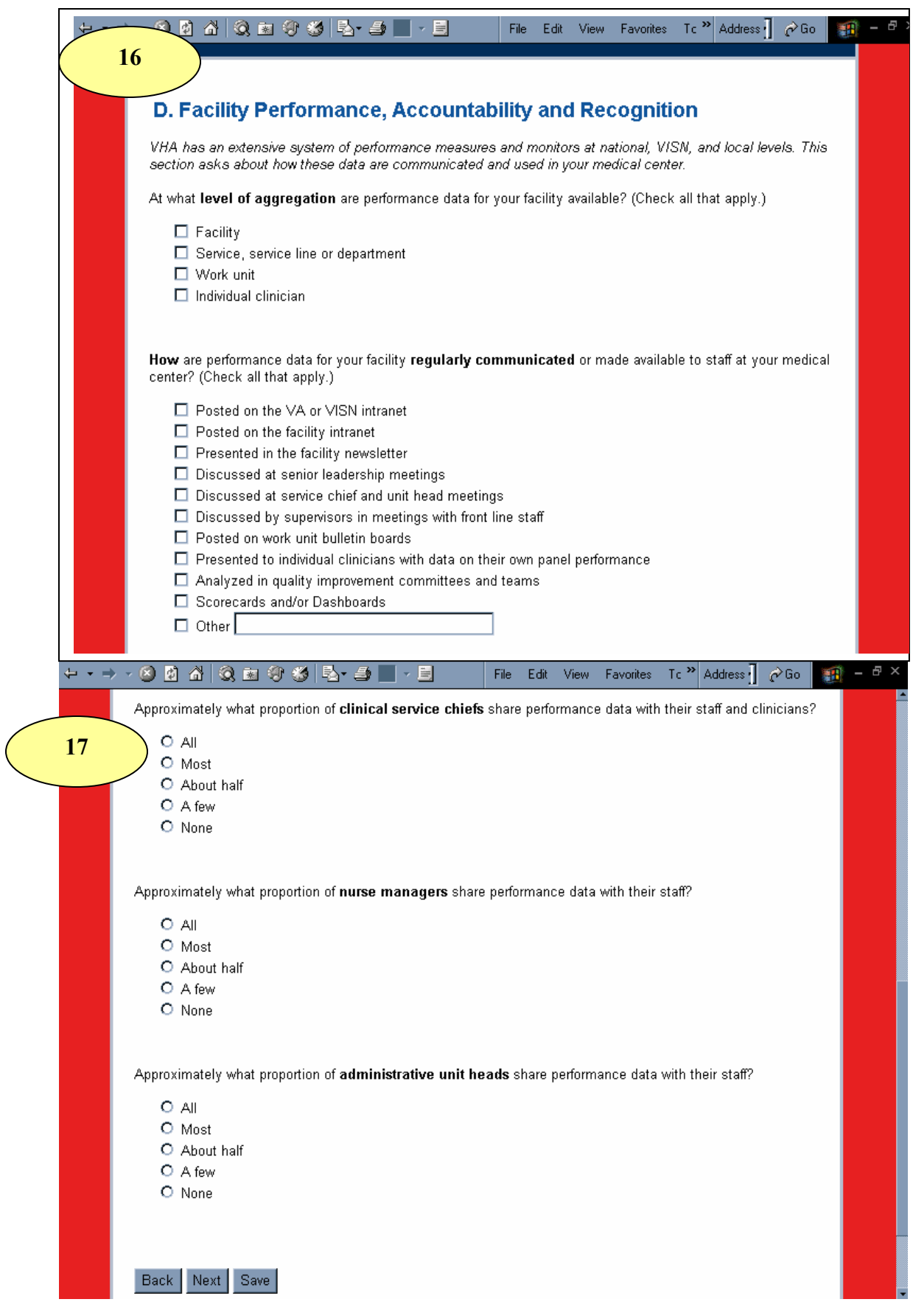

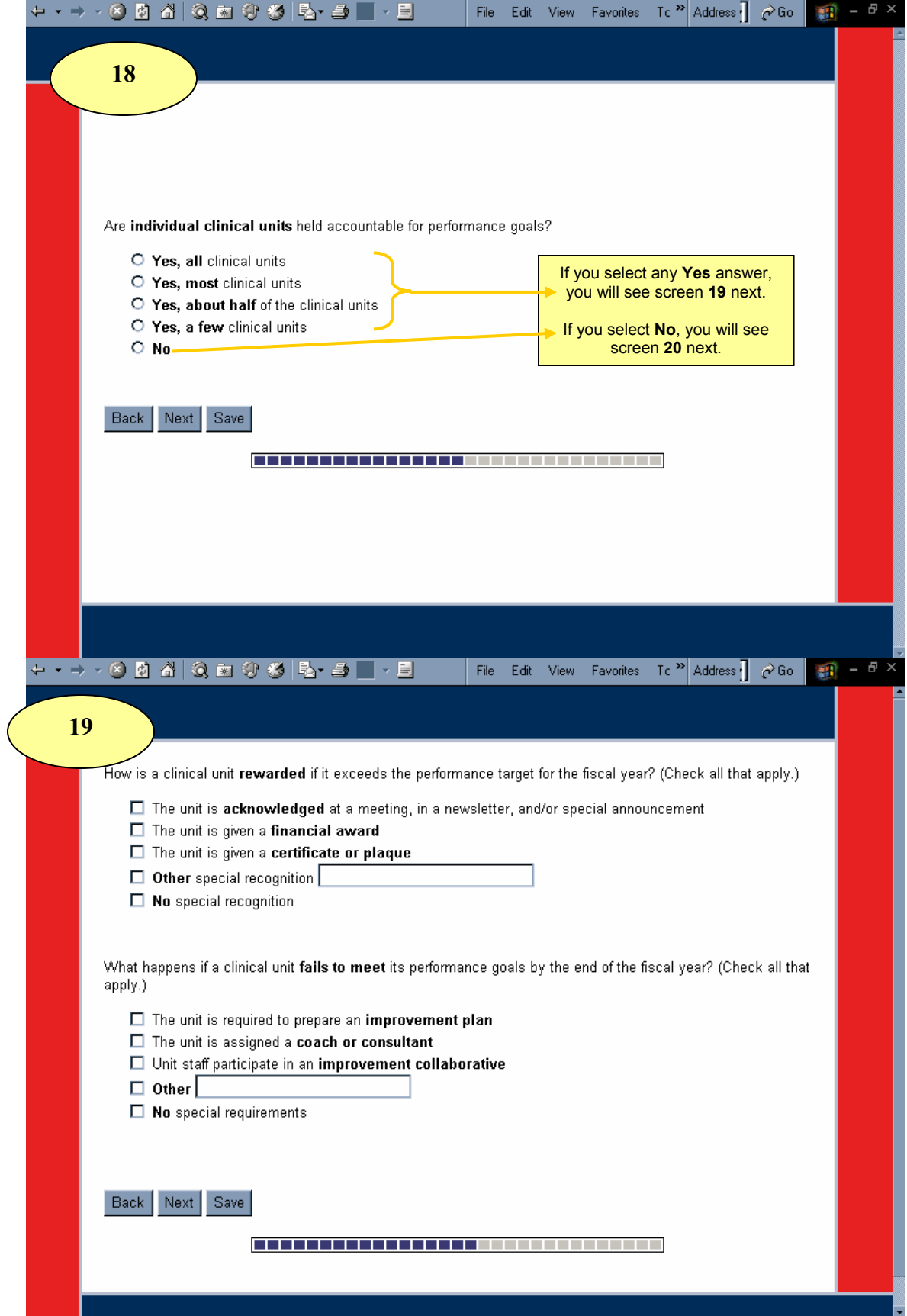

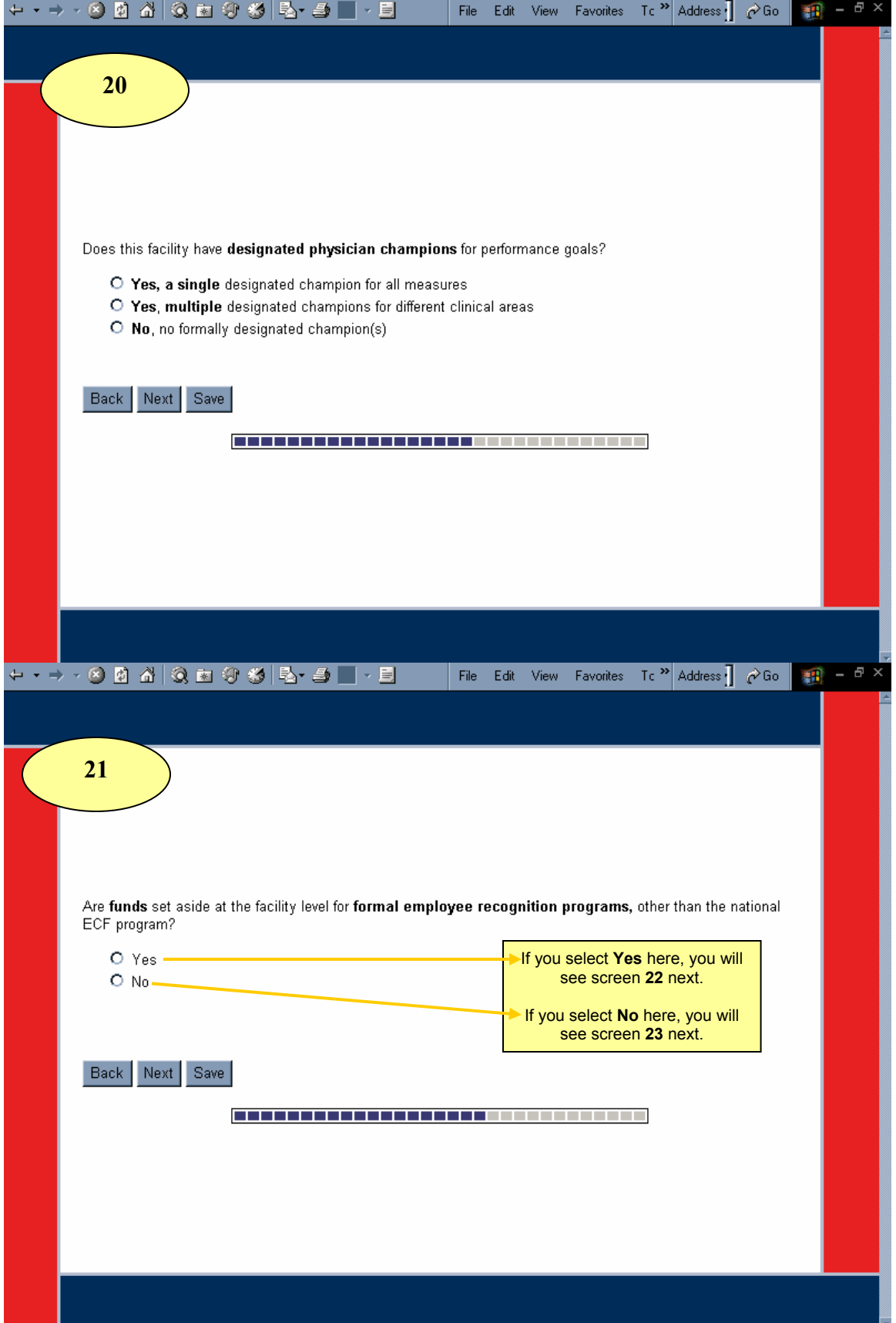

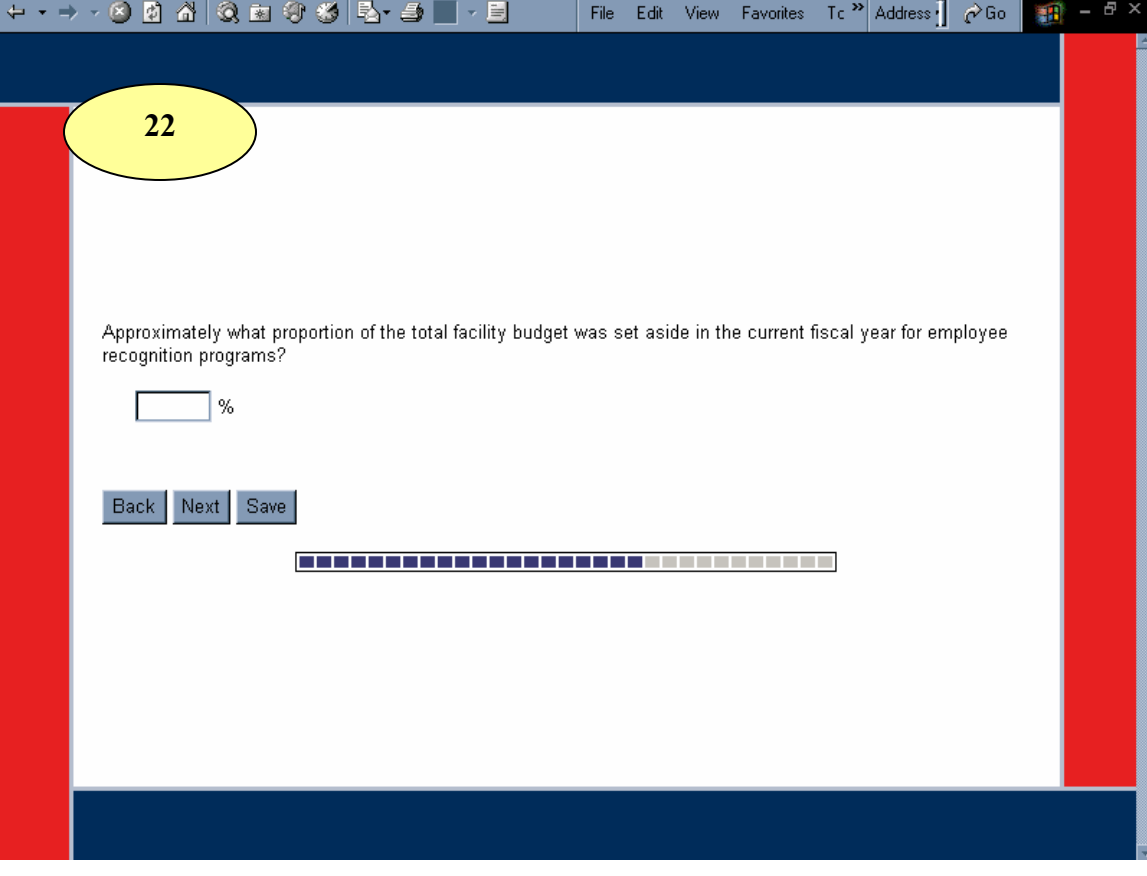

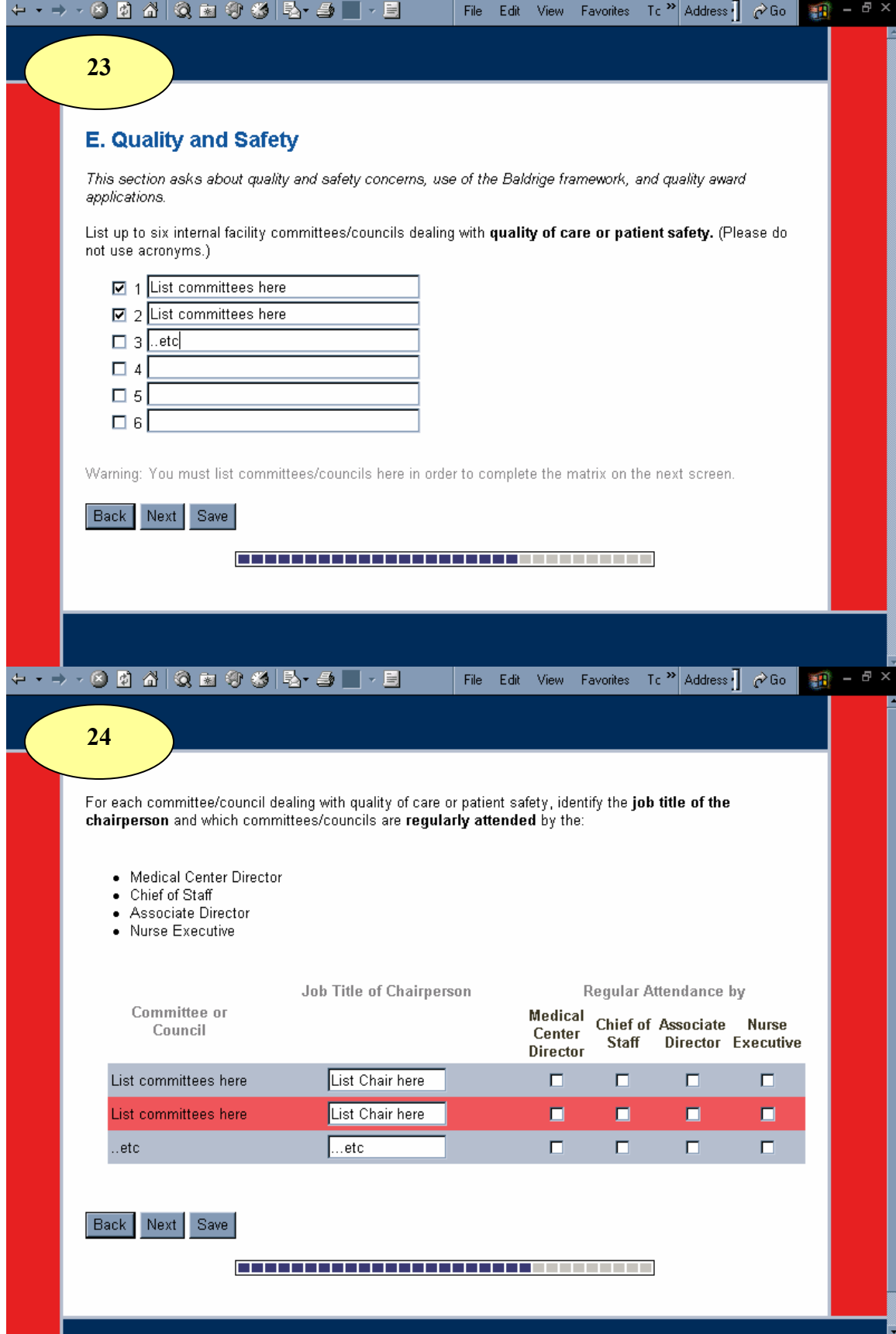

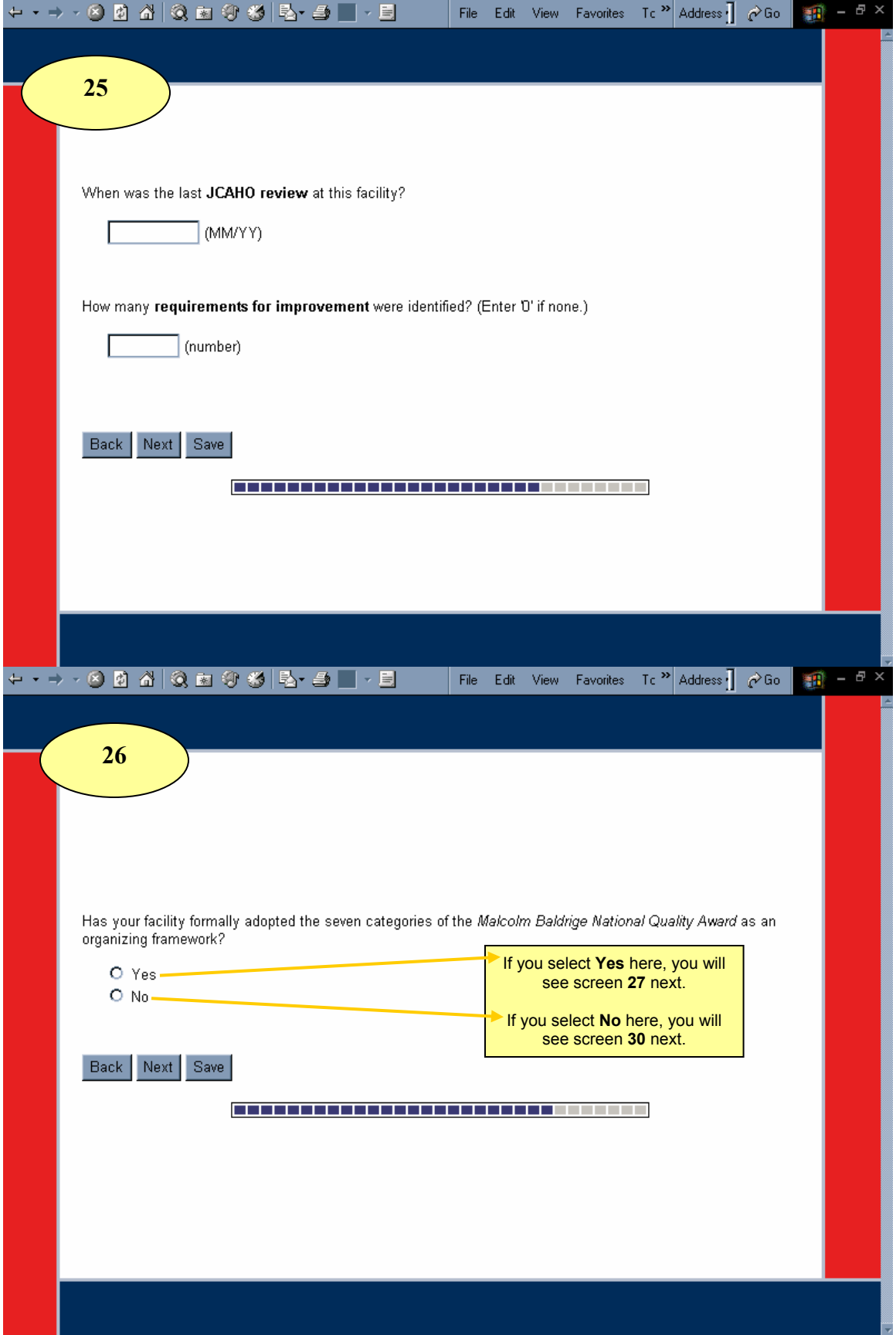

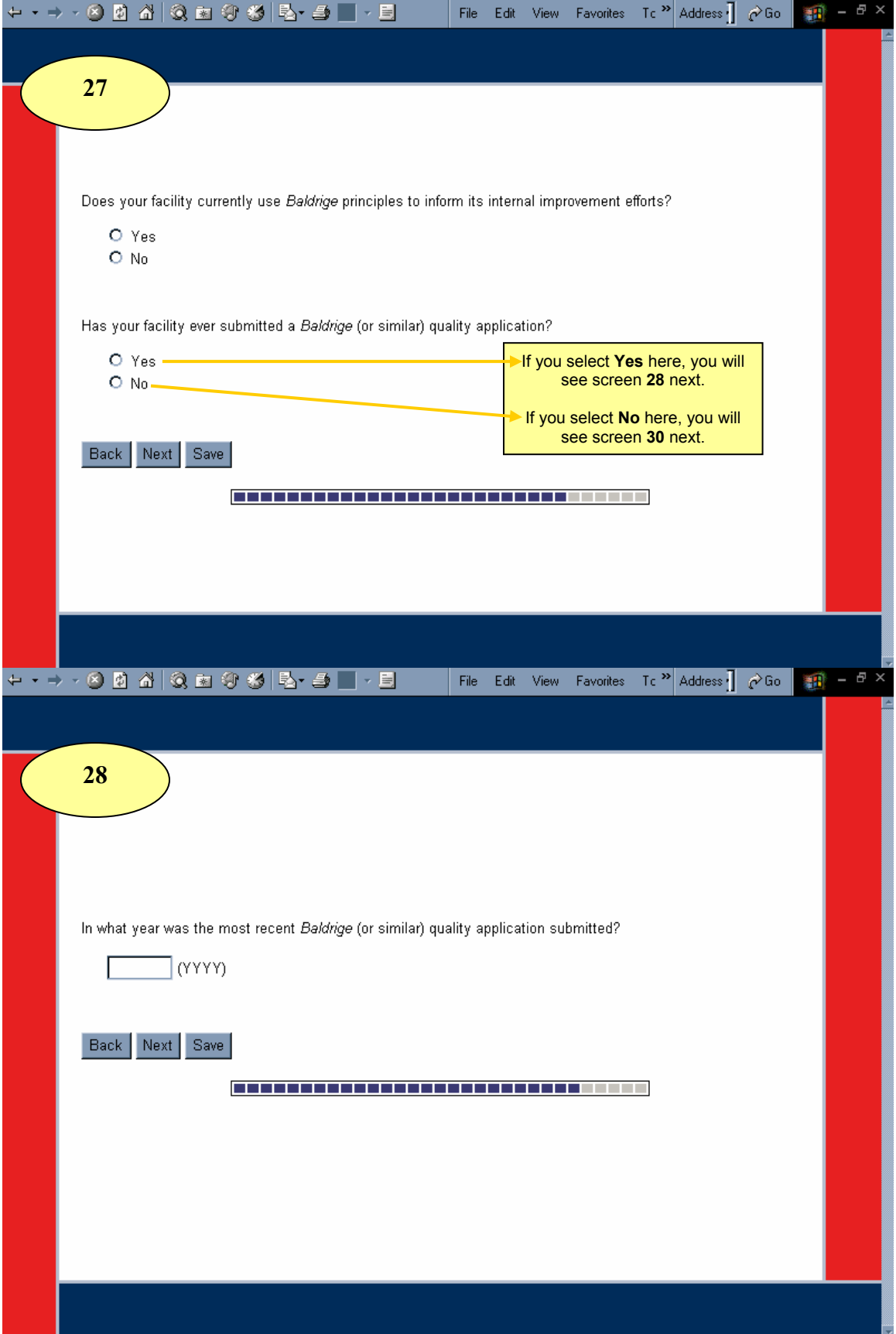

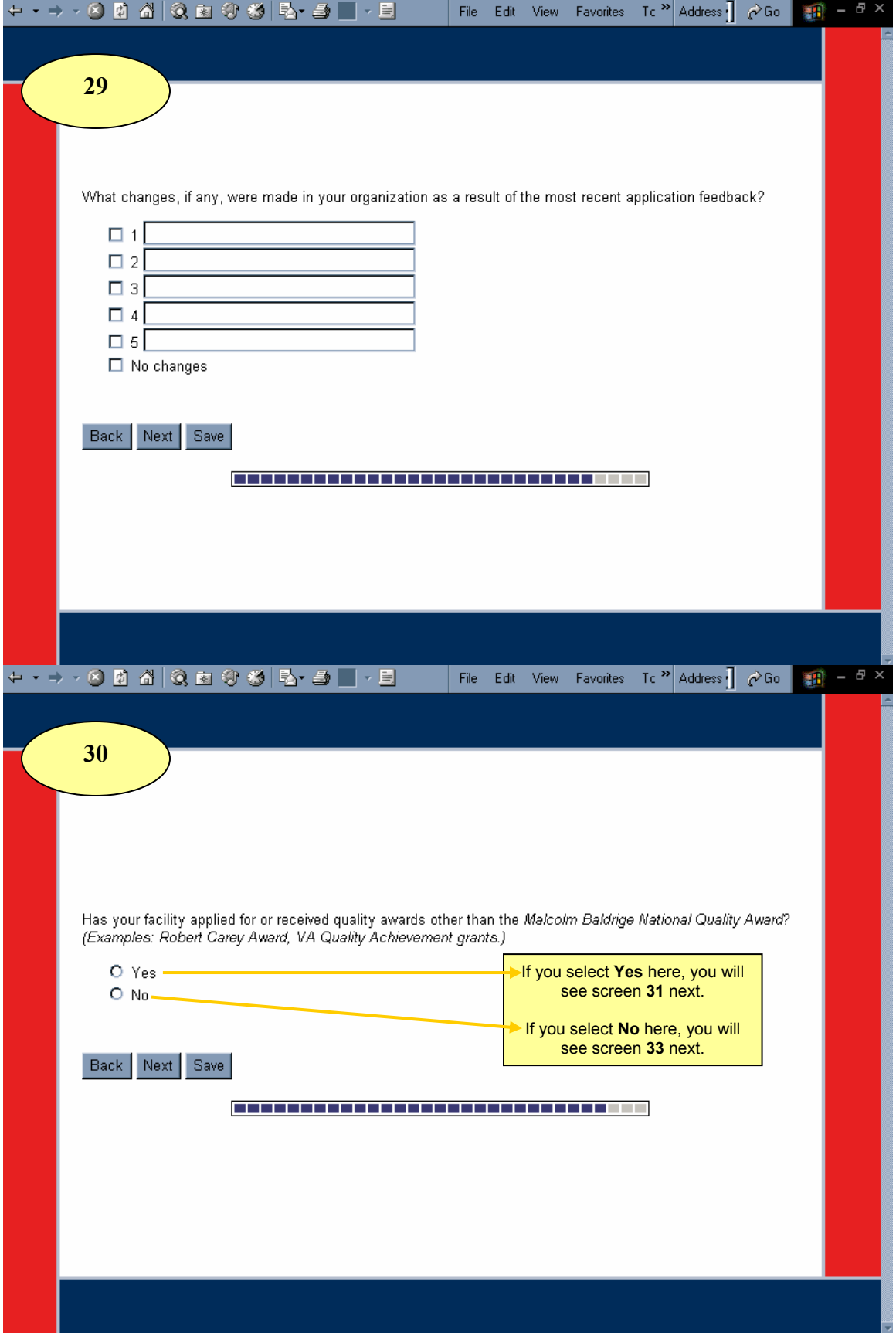

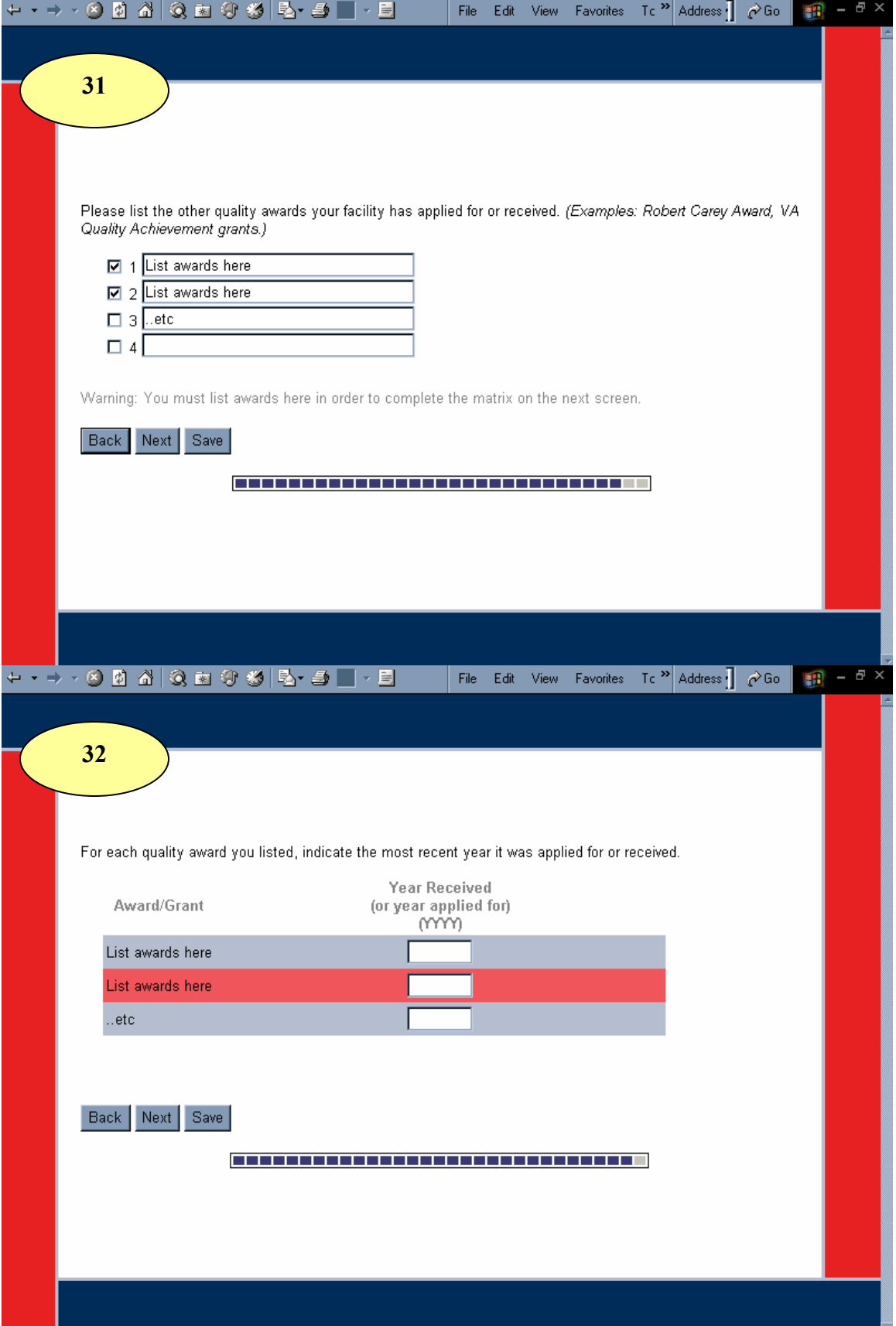

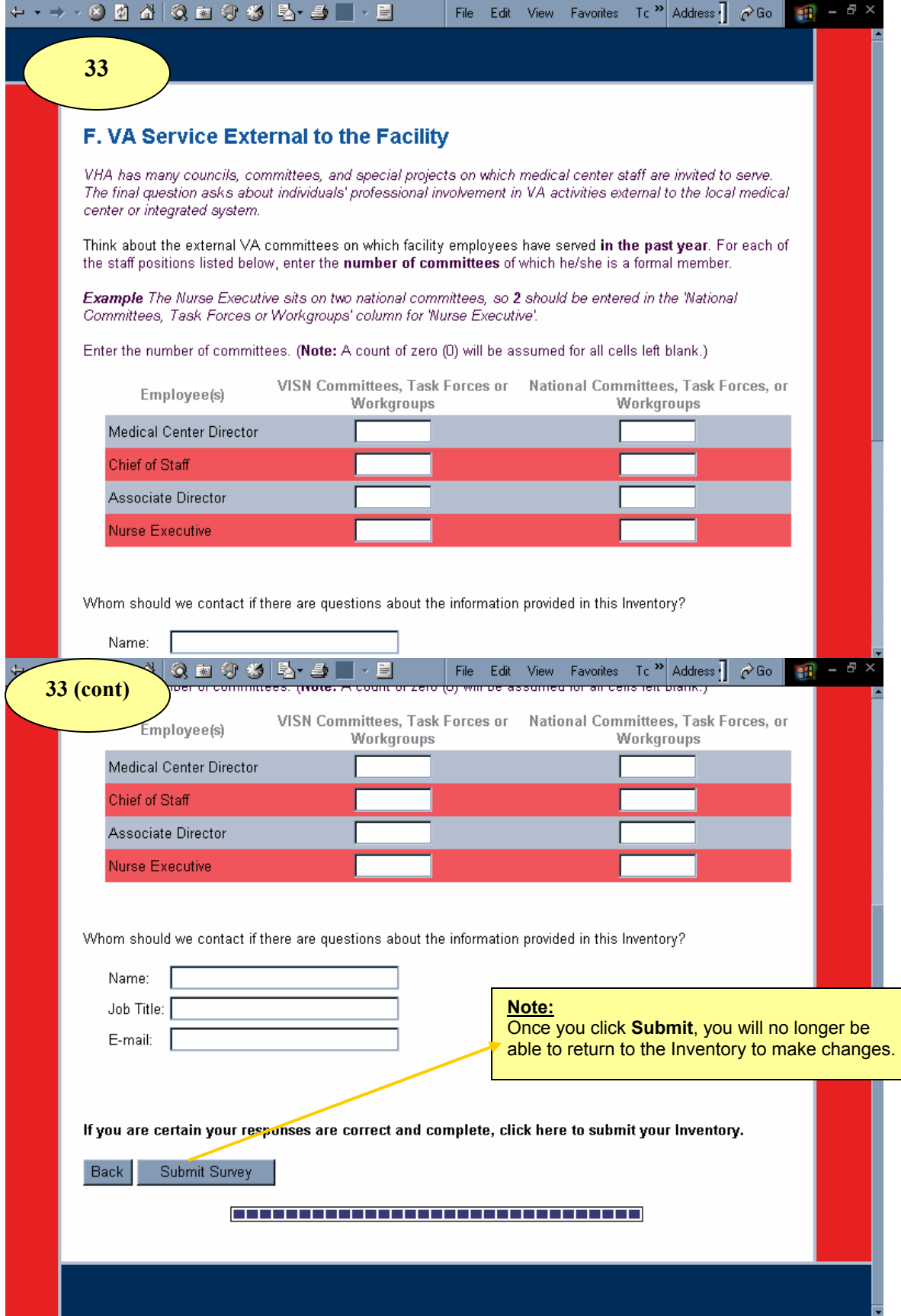